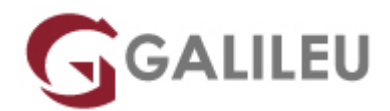

## Git Essentials

Tecnologias de Informação - Desenvolvimento

- **Nível:**
- **Duração:** 12h

### Sobre o curso

The course shows how to use Git, the popular open-source version control software, to manage changes to source code and text files.

Discover how to track changes to files in a repository, review previous edits, and compare versions of a file; create branches to test new ideas without altering the main project; and merge those changes into the project if they work out. The course begins by demonstrating version control in a single-user, standalone context, before exploring how remote repositories allow users to collaborate on projects effectively.

## **Destinatários**

This course is intended for professionals who need to deepen their knowledge of version control using Git.

## **Objetivos**

- How to control versions
- Git Instalation
- Managing repositor
- Git architecture
- Managing versions
- Merging and conflicts
- Hosted repositories and remote branches
- Effective collaboration workflow

# Programa

- Exploring the history of version control
- Installing Git on Mac, Windows, and Linux
- Initializing a repository
- Writing useful commit messages
- Understanding the Git three-tree architecture
- Tracking when files are added, edited, deleted, or moved
- Viewing change sets and comparing versions
- Undoing changes and rolling back to previous versions
- Ignoring changes to select files
- Creating and working with code branches
- Merging branches and resolving merge conflicts
- Stashing changes for later
- Working with hosted repositories and remote branches
- Developing an effective collaboration workflow